TRAEGER.DE Söllnerstr. 9 . 92637 Weiden . [info@traeger.de](mailto:info@traeger.de?subject=OpcStatusCollection Class) . +49 (0)961 48 23 0 0

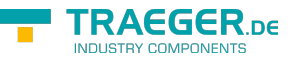

# <span id="page-0-0"></span>OpcStatusCollection Class

**Namespace:** Opc.UaFx **Assemblies:** Opc.UaFx.Advanced.dll

Representes a collection of [OpcStatus](https://docs.traeger.de/en/software/sdk/opc-ua/net/api/opc.uafx.opcstatus) instances.

#### **C#**

```
public class OpcStatusCollection : OpcCollection<OpcStatus, StatusCode,
StatusCodeCollection>, IList<OpcStatus>, ICollection<OpcStatus>, IList, ICollection,
IReadOnlyList<OpcStatus>, IReadOnlyCollection<OpcStatus>, IEnumerable<OpcStatus>,
IEnumerable
```
**Inheritance** [Object](https://docs.microsoft.com/en-us/dotnet/api/system.object) > [Collection<](https://docs.microsoft.com/en-us/dotnet/api/system.collections.objectmodel.collection)[OpcStatus](https://docs.traeger.de/en/software/sdk/opc-ua/net/api/opc.uafx.opcstatus)> > [OpcCollection](https://docs.traeger.de/en/software/sdk/opc-ua/net/api/opc.uafx.opccollection)[<OpcStatus](https://docs.traeger.de/en/software/sdk/opc-ua/net/api/opc.uafx.opcstatus), [StatusCode](https://docs.traeger.de/en/software/sdk/opc-ua/net/api/opc.uamembers#statuscode), [StatusCodeCollection>](https://docs.traeger.de/en/software/sdk/opc-ua/net/api/opc.uamembers#statuscodecollection) › OpcStatusCollection

**Implements** [IList<](https://docs.microsoft.com/en-us/dotnet/api/system.collections.generic.ilist)[OpcStatus](https://docs.traeger.de/en/software/sdk/opc-ua/net/api/opc.uafx.opcstatus)>, [ICollection<](https://docs.microsoft.com/en-us/dotnet/api/system.collections.generic.icollection)[OpcStatus](https://docs.traeger.de/en/software/sdk/opc-ua/net/api/opc.uafx.opcstatus)>, [IList,](https://docs.microsoft.com/en-us/dotnet/api/system.collections.ilist) [ICollection](https://docs.microsoft.com/en-us/dotnet/api/system.collections.icollection), [IReadOnlyList](https://docs.microsoft.com/en-us/dotnet/api/system.collections.generic.ireadonlylist)[<OpcStatus>](https://docs.traeger.de/en/software/sdk/opc-ua/net/api/opc.uafx.opcstatus), [IReadOnlyCollection<](https://docs.microsoft.com/en-us/dotnet/api/system.collections.generic.ireadonlycollection)[OpcStatus](https://docs.traeger.de/en/software/sdk/opc-ua/net/api/opc.uafx.opcstatus)>, [IEnumerable](https://docs.microsoft.com/en-us/dotnet/api/system.collections.generic.ienumerable)[<OpcStatus>](https://docs.traeger.de/en/software/sdk/opc-ua/net/api/opc.uafx.opcstatus), [IEnumerable](https://docs.microsoft.com/en-us/dotnet/api/system.collections.ienumerable)

### <span id="page-0-1"></span>**Constructors**

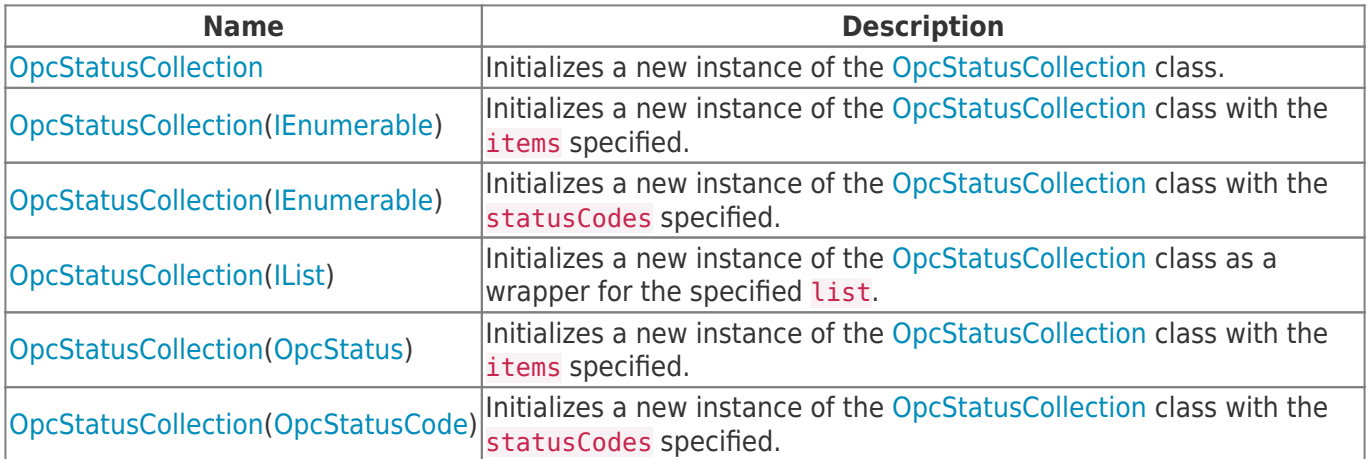

#### <span id="page-0-2"></span>Methods

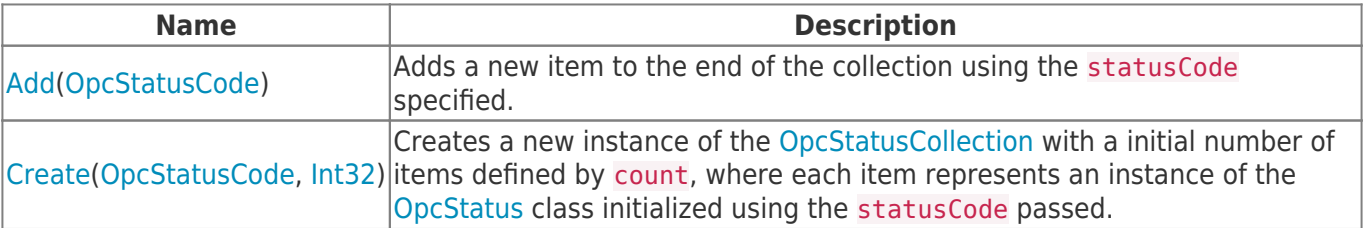

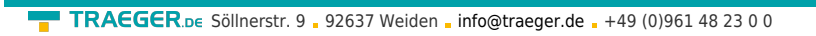

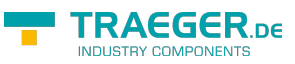

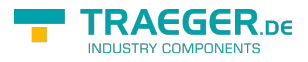

## **Table of Contents**

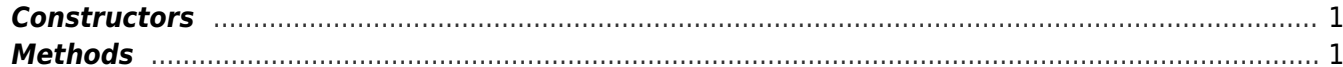